## SAP ABAP table RREPAY CL\_DISPLAY\_EOT {Term Data in the Payoff Consumer Loan}

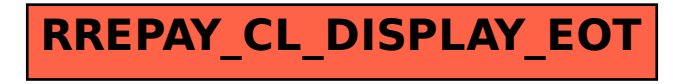